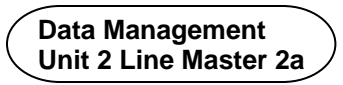

## **All Possible Outcomes**

## **Part A**

Two students tossed a coin and spun the pointer on this spinner to do a probability experiment

Make a tree diagram to determine all possible outcomes.

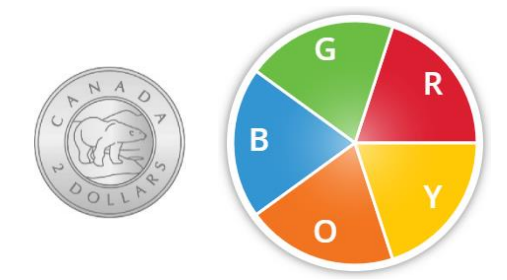

How many possible outcomes are there? How do you know?

List the outcomes in a table.

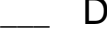

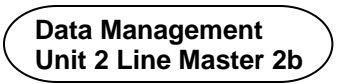

## **All Possible Outcomes** (cont'd)

## **Part B**

Use two objects to design your own probability experiment.

Determine all possible outcomes for your experiment.

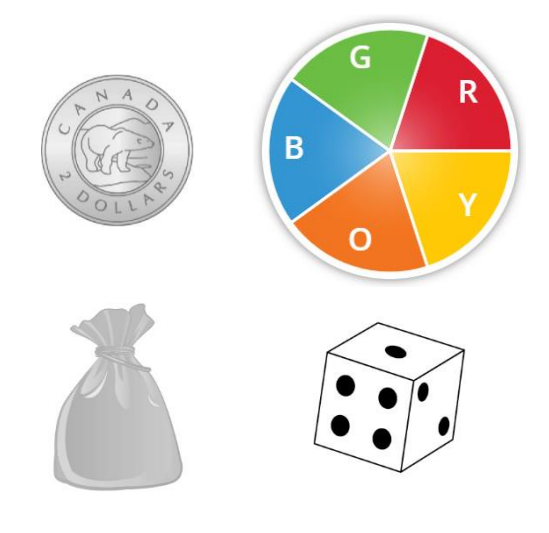

Choose one possible outcome.

Determine the theoretical probability of that outcome. Record the probability using a fraction, decimal, or percent.

Determine the "odds in favour" of that outcome.

What do you notice about the sum of the theoretical probabilities of an outcome occurring and not occurring? Justify your thinking.